## **Forum: Propositions de logiciels**

**Topic: MemReduc:Comment-liberer-un-peu-de-memoire-sous-wind[ows.](http://www.gratilog.net/xoops) Subject: Re: MemReduc:Comment-liberer-un-peu-de-memoire-sous-windows.** Publié par: Washington Contribution le : 25/04/2015 13:28:11

Je suis entrain de tester Mem Reduc 3.0.305 64-bit, et je préfère MemInfo 3.33 qui a aussi une option pour défragmenter la mémoire vive et qui est configurable contrairement à Mem Reduc. Ci-joint une prise d'écran.

 $\mathbf{x}$ 

Le site de MemInfo:

http://www.carthagosoft.net/MemInfo.php

**Fichier(s) attaché(s)**:

## **meminfo.jpg** (73.68 KB)

MemInfo Settings

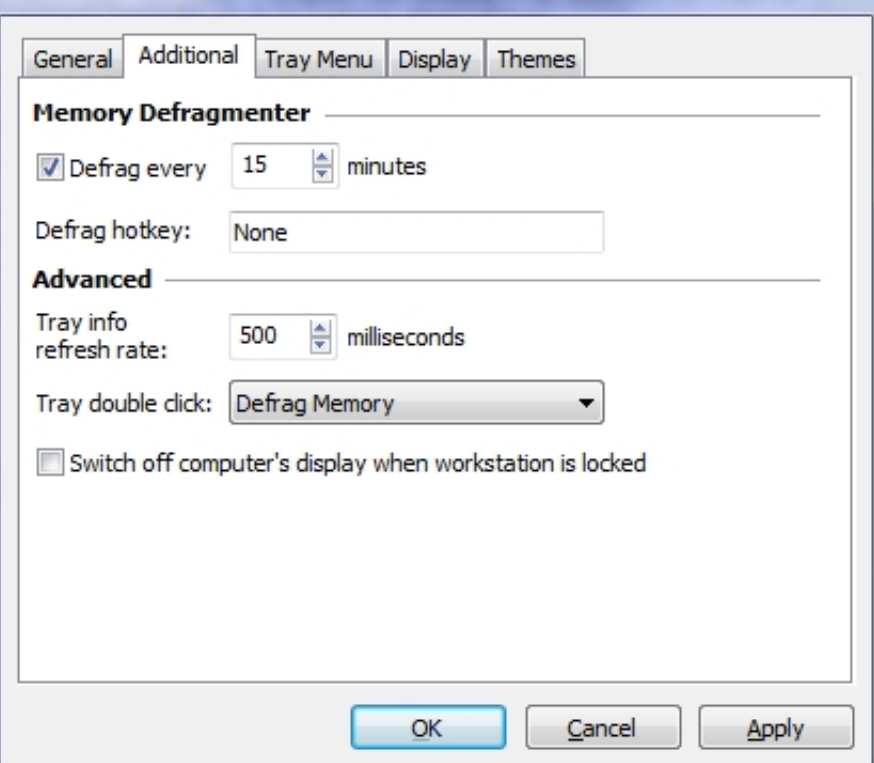